## Learn Linux TV - tmux Cheat Sheet

d a

> Tmux is an absolutely fantastic terminal multiplexer, allowing you to become more efficient on the Linux command-line. Check out this short but sweet series, which will teach you everything you need to know about the all-powerful tmux!

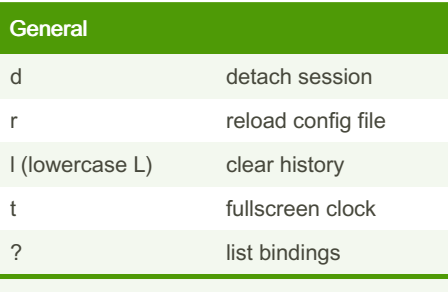

Prefix key needs to be provided.

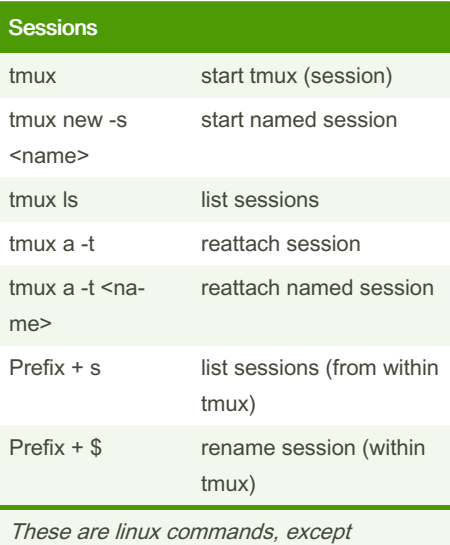

mentioned.

(Video 4 - [Managing](https://www.youtube.com/watch?v=E99_vCbGdx0&list=PLT98CRl2KxKGiyV1u6wHDV8VwcQdzfuKe&index=4) Sessions)

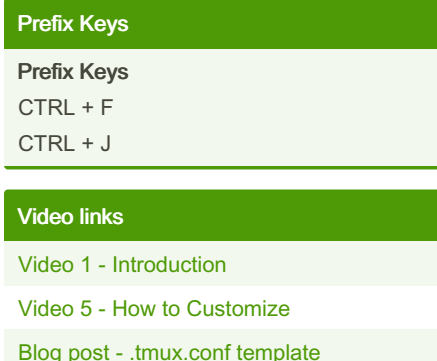

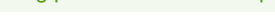

Article on [customizing](https://arcolinux.com/everthing-you-need-to-know-about-tmux-configuration/) tmux

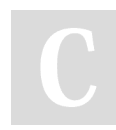

By DaniW42 (DaniW42) [cheatography.com/daniw42/](http://www.cheatography.com/daniw42/)

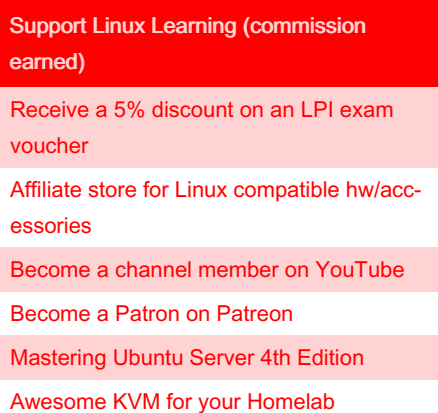

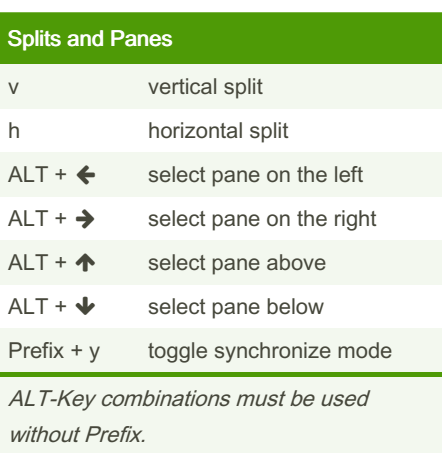

Video 2 - Splits and [Panes](https://www.youtube.com/watch?v=0x4OcL6ejB4&list=PLT98CRl2KxKGiyV1u6wHDV8VwcQdzfuKe&index=2)

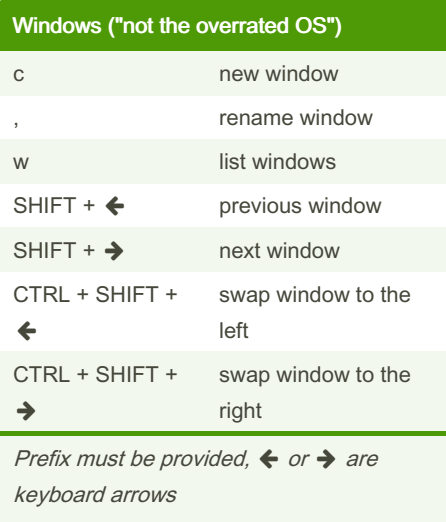

Video 3 - [Managing](https://www.youtube.com/watch?v=OxscYpQsz_c&list=PLT98CRl2KxKGiyV1u6wHDV8VwcQdzfuKe&index=3) Windows

Published 7th October, 2023. Last updated 8th October, 2023. Page 2 of 2.

Sponsored by Readable.com Measure your website readability! <https://readable.com>